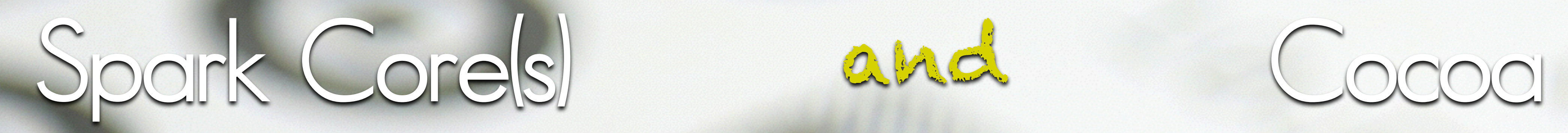

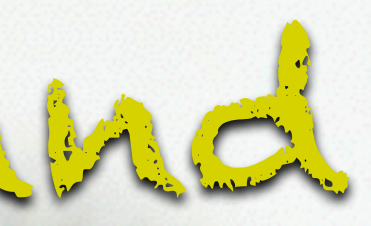

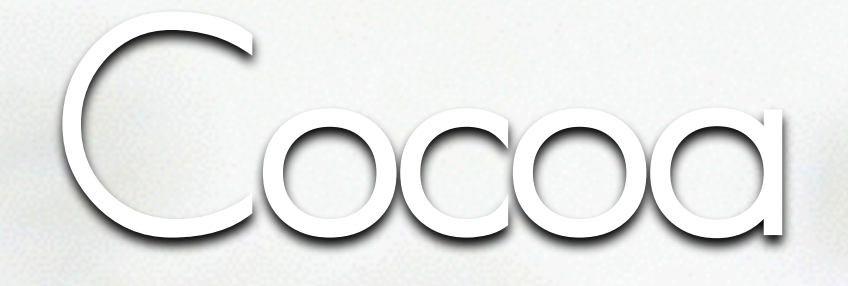

*EXEEE2E9233* 

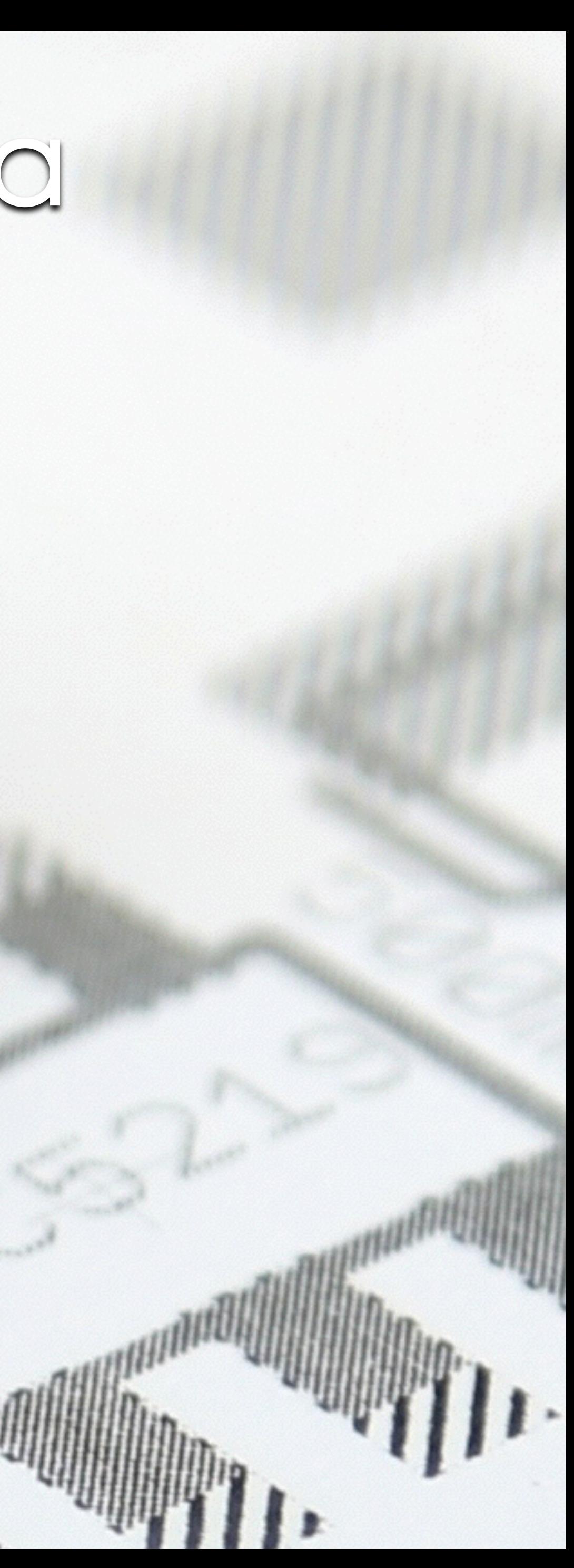

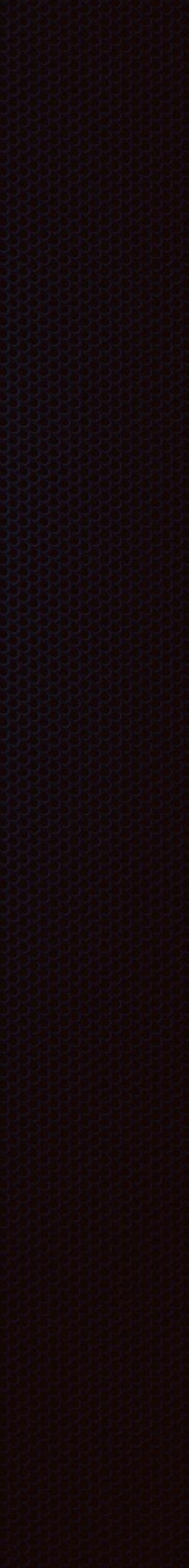

Easy accessable via Wi-Fi

## Arduino-based development environment

Spark Corels and Cocoa

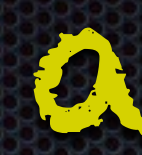

## A spark Core is postage stamp-sized hackable Wi-Fi module for interacting with physical things.

Cloud-based API  $\mathbf{C}$ A Spark Core can do almost all the things an Arduino can do, and has Cloud access.

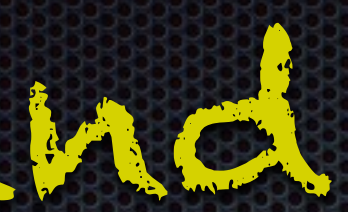

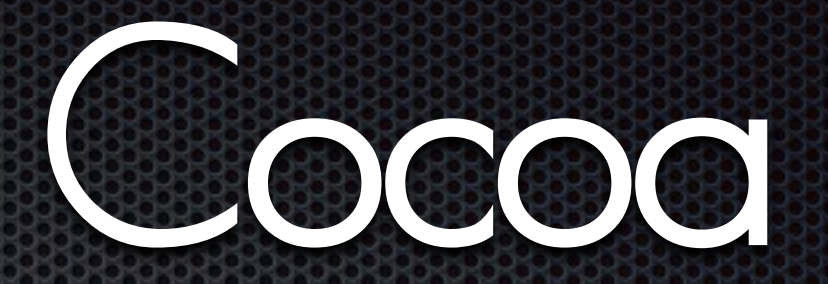

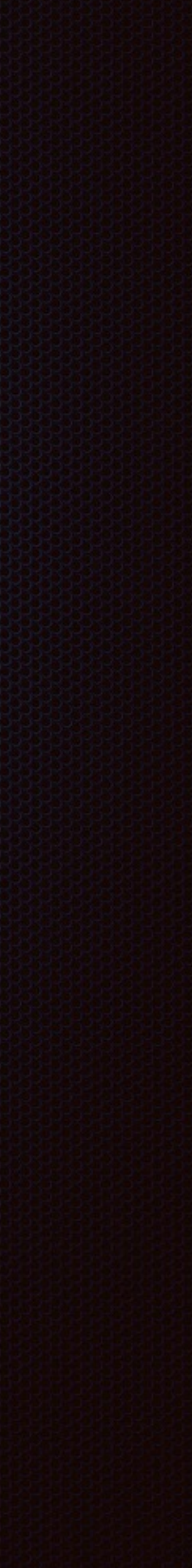

## Spork Corels and Cocoa

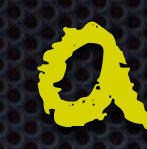

## Handling

- **Every core has a unique ID**
- **Every user has a unique ID, an email-dress.**
- **In addition, a user must have an access token, provided by the cloud**
- **A core needs to be claimed by a user**

To access a Spark Core, you need the physical core with Wi-Fi access, an account and an access-token.

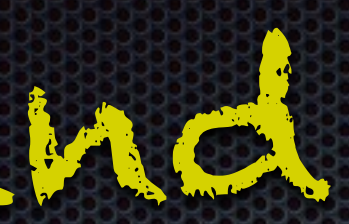

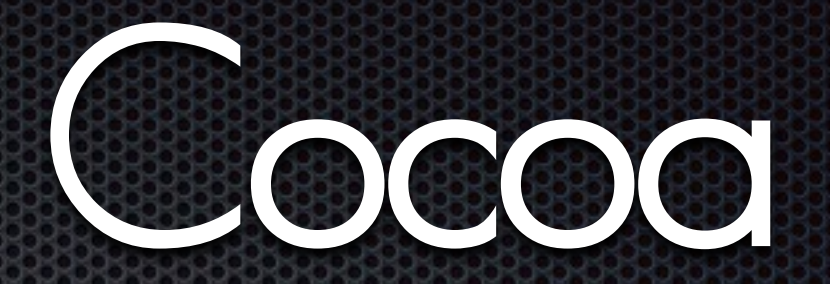

Spark Corels and Cocoa

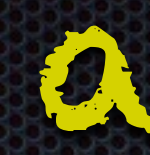

## Cloud access:

Typical statement with device-ID and access-token.

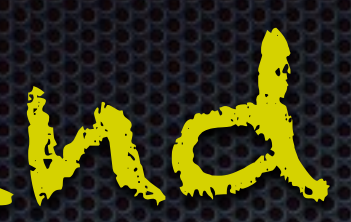

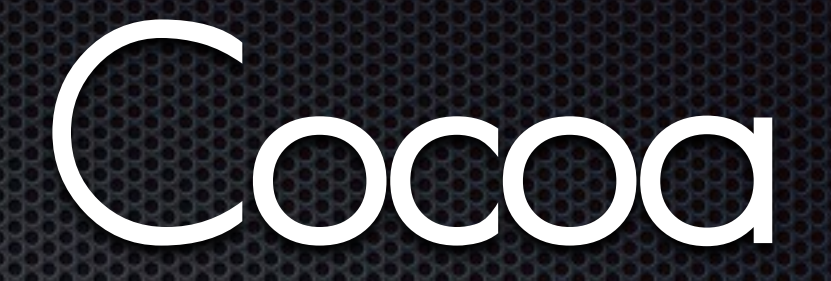

Spark Core (s) and Cocoa © W. Lonsing 2015

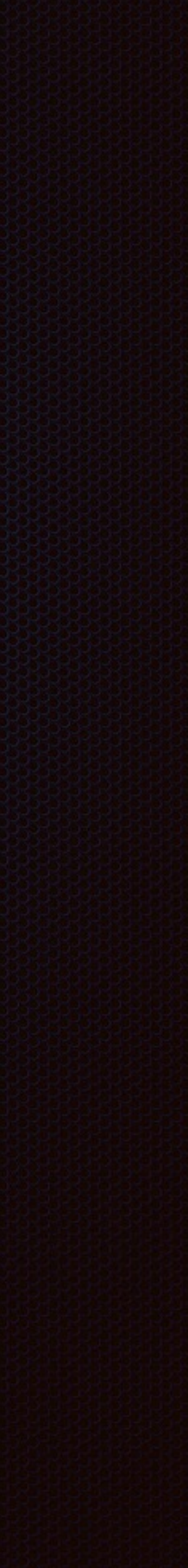

curl https://api.spark.io/v1/devices/ 0123456789abcdef01234567/brew \ -d access\_token=9876987698769876987698769876987698769876

# Spark Corels and Cocoa Coding the Core

Spark Core (s) and Cocoa © W. Lonsing 2015

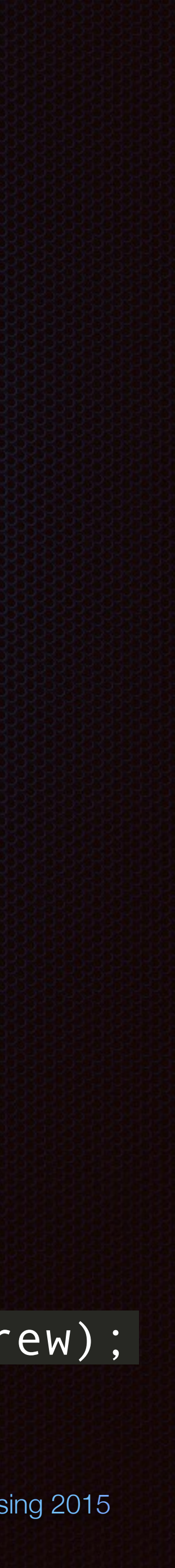

2 different kind of calls, function calls and variables

int brew(String args) { parse args

int status code =  $\dots$ return status code;

Function calls are limited to 4 different functions with one argument. The argument is a character string (not bytes!) with its length limited to 63 chars. The return value of a function call is a single integer.

Names need not to identical, though it manes sense.

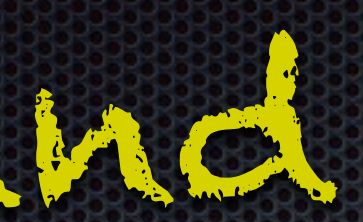

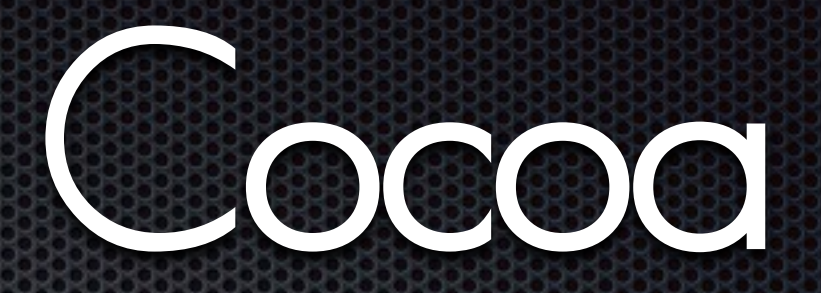

void setup() {

Spark.function("brew", brew);

}

## Cloud API

}

# Spark Corels and Cocoa Coding the Core

Variables

The name of variables is limited to 12 chars.

Type and name are exposed on the core to the cloud.

## Cloud API

Spark Core (s) and Cocoa © W. Lonsing 2015

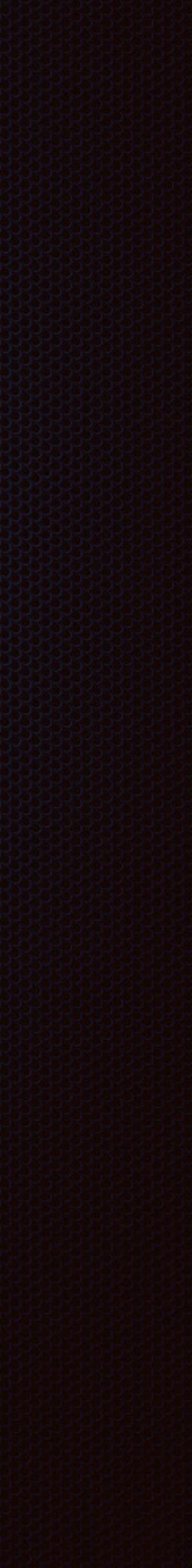

int temperature = 0; { ...

Spark.variable("temperature", &temperature, INT);

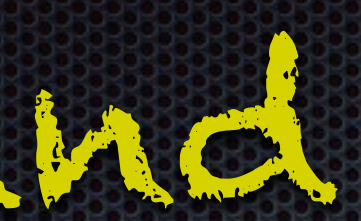

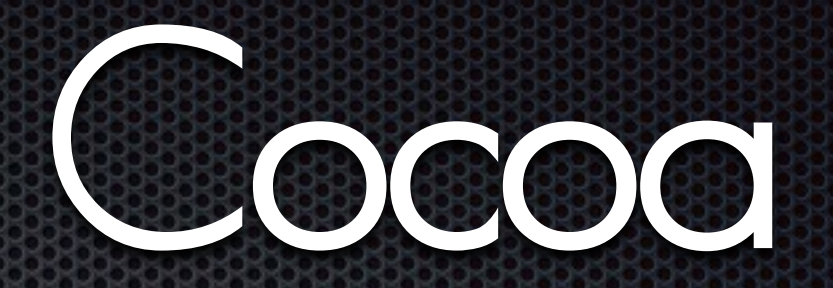

...

}

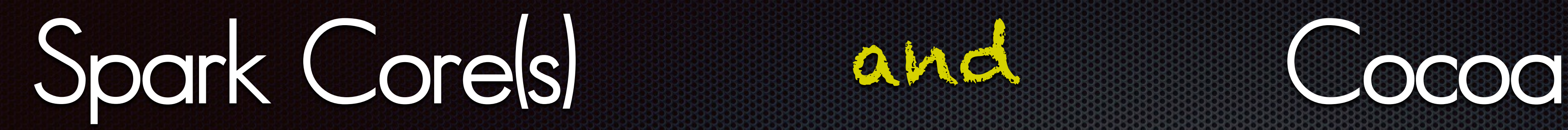

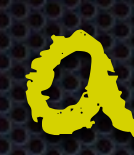

IP adress and port name and some function calls to open and close the port.

Direct contact without the cloud. Basic TCP transfers, just a bunch of bytes. UDP maybe unsafe.

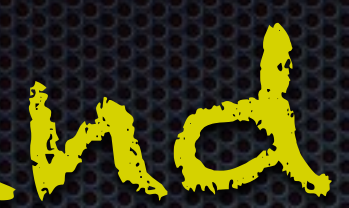

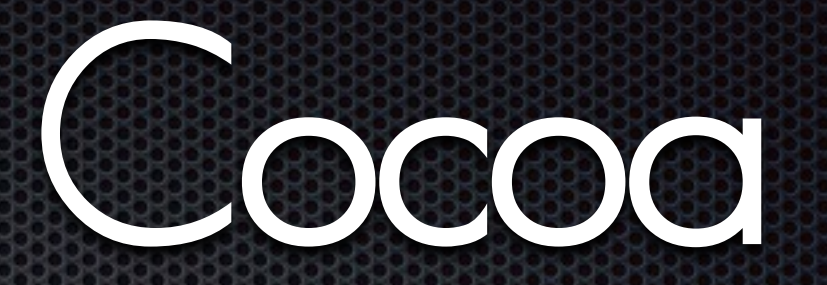

Spark Core (s) and Cocoa © W. Lonsing 2015

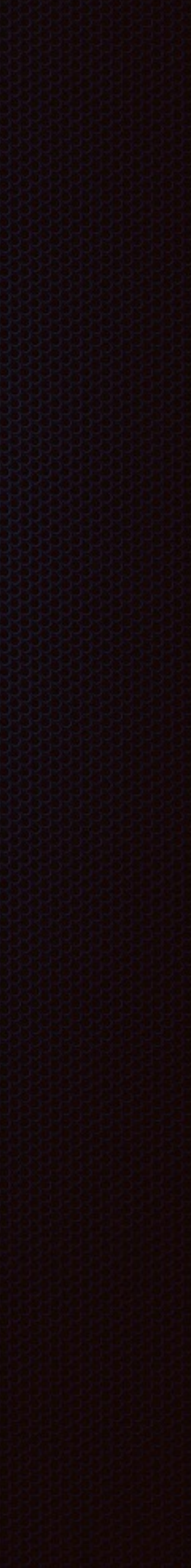

## The Core can more, like TCP and UDP.

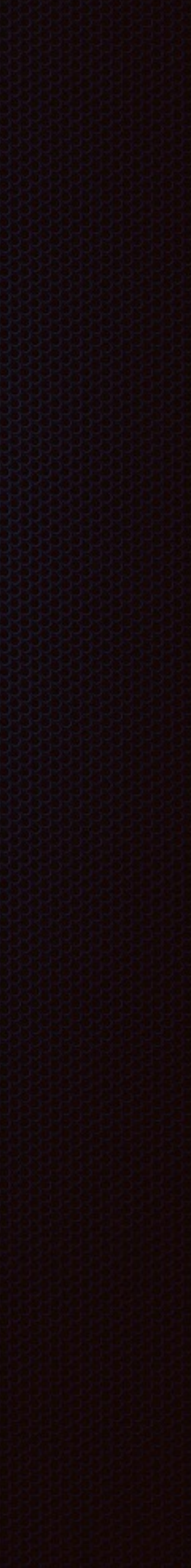

## Coding with Cocoa

## Spark Corels and Cocoa

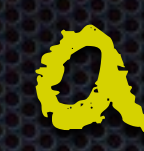

Two packages: Spark Core iOS Library (https://github.com/hoffmanjon/SparkCoreIOS This packages handles only the cloud API

UDP **CocoaAsyncSocket** (https://github.com/robbiehanson/CocoaAsyncSocket)

This package handles the UDP contact

FTP is written based on Apples example code.

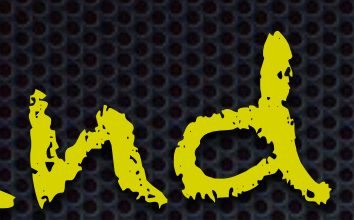

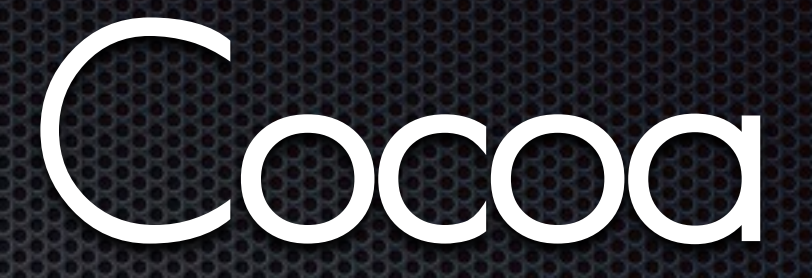

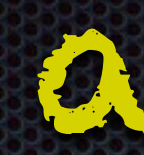

## Programming

The only way to program a core is through the cloud API. Code is written as Arduino-Language in the Web-interface. The code is stored and compiled on the server. In return the cloud API flashes the core, known by ID and token, with the compiled code.

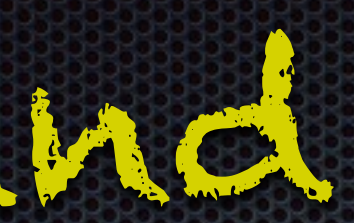

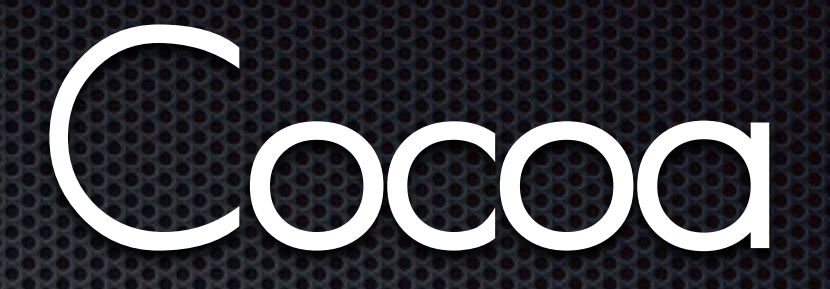

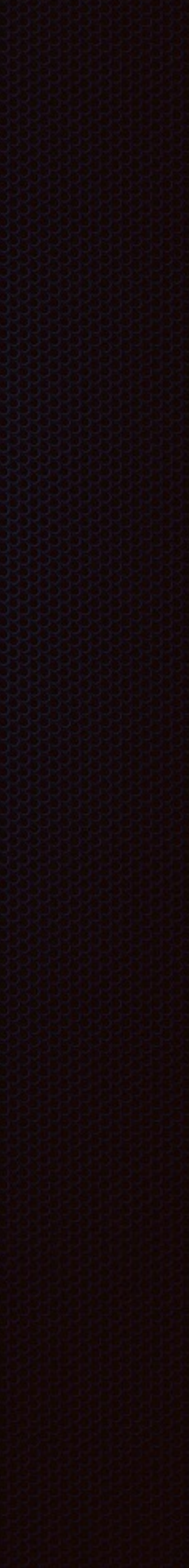

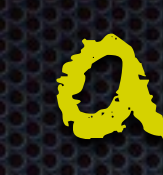

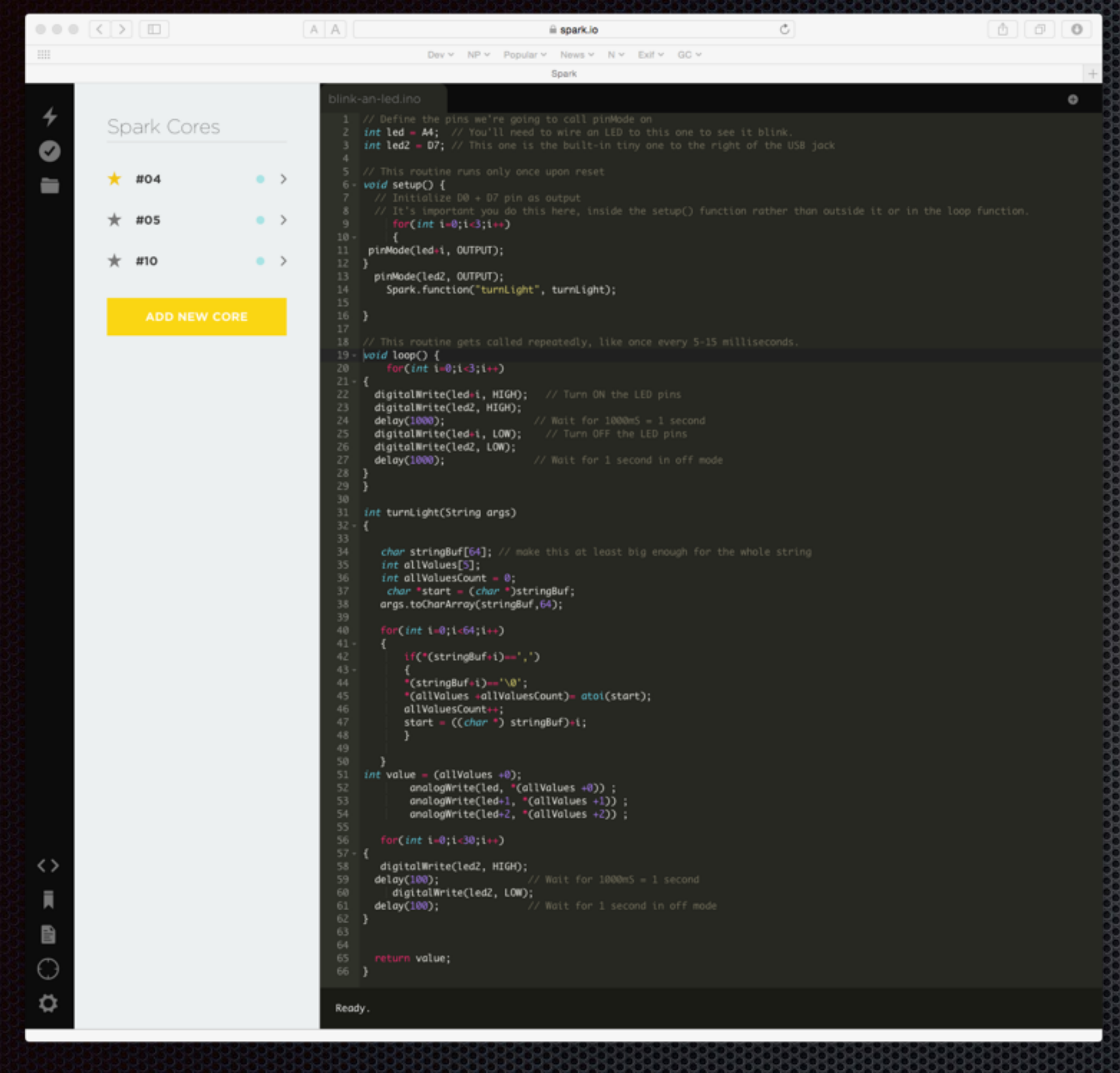

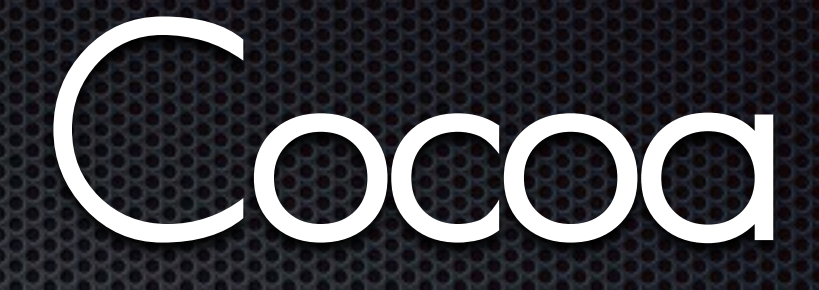

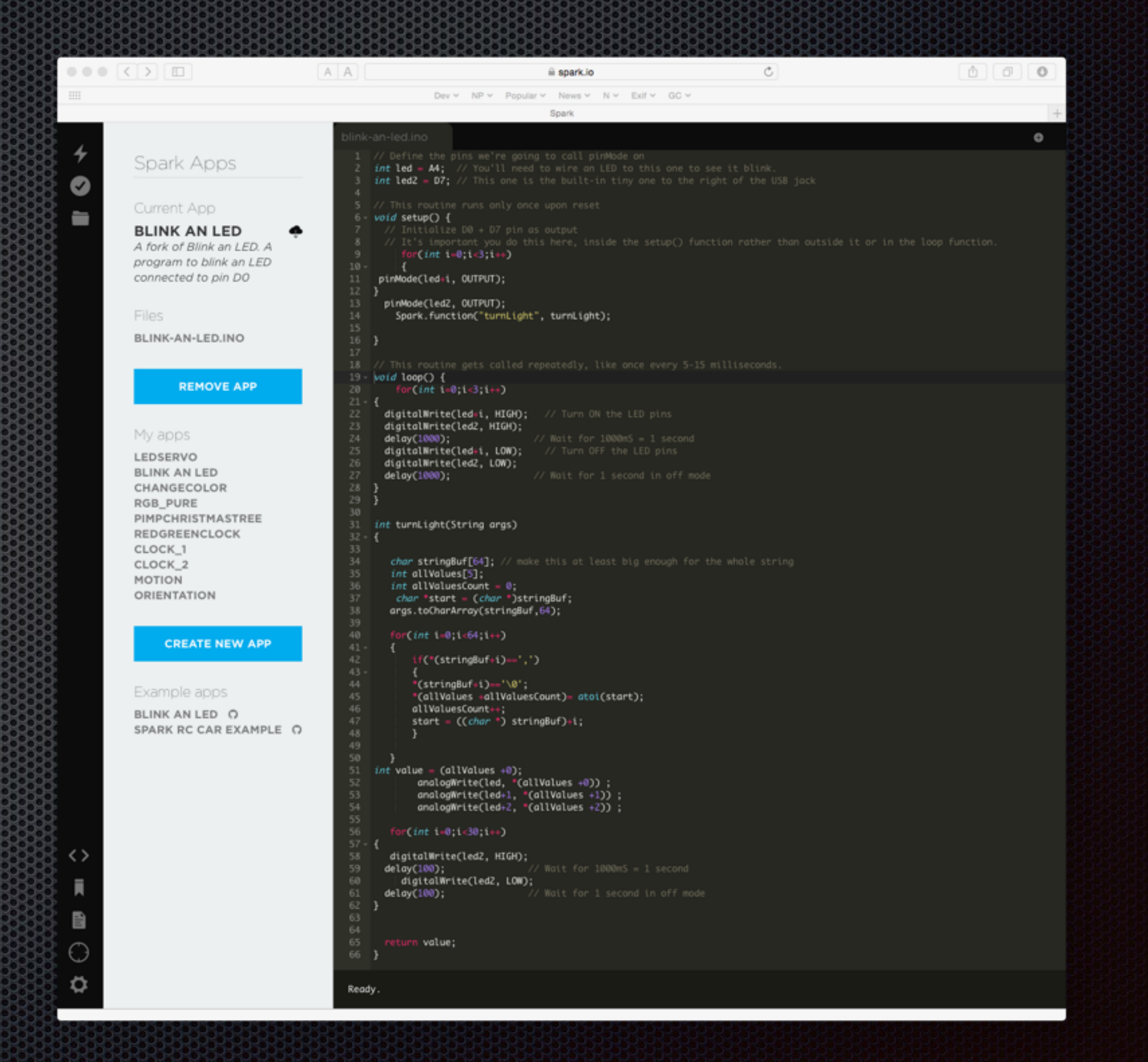

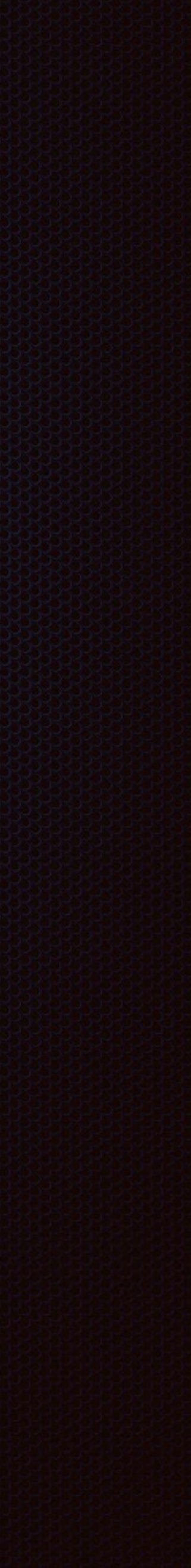

# Spark Corels and Cocoa Workflow

Spark Core (s) and Cocoa © W. Lonsing 2015

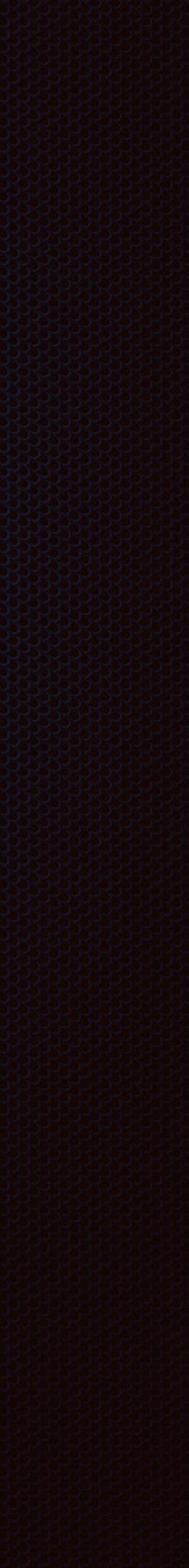

Launch the cores with the IP-Adress as variable and an exposed function, then start the app.

• Request the IP address from the core. (via cloud)

•Set the port number with a function call (via cloud)

•Establish the UDP contact. Here there is a general listening port for all the buttons, and a dedicated port to send the color values

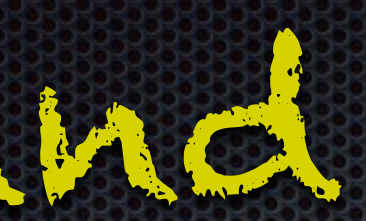

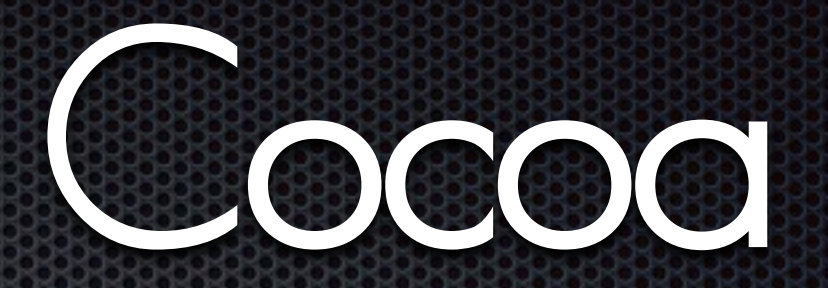

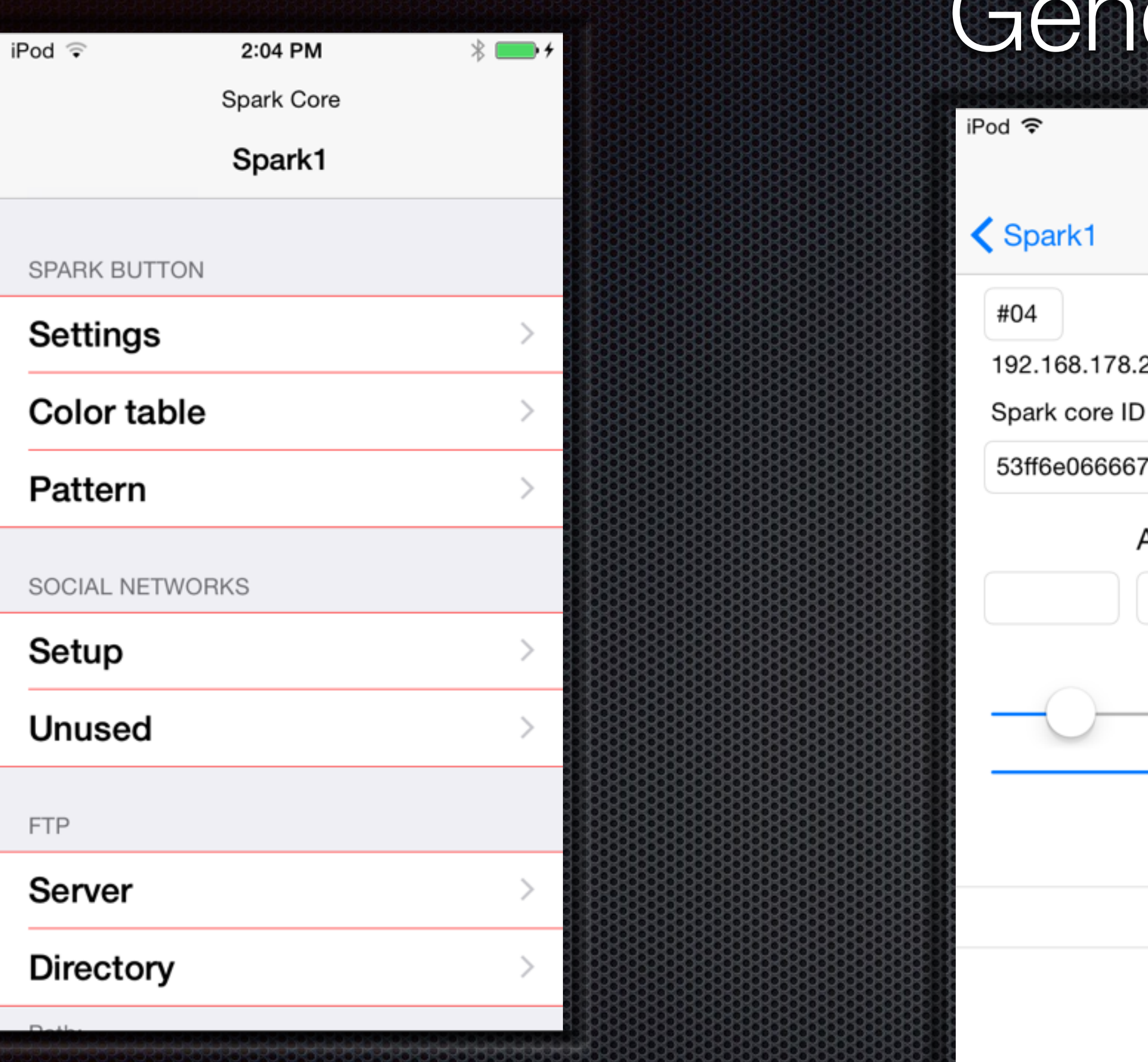

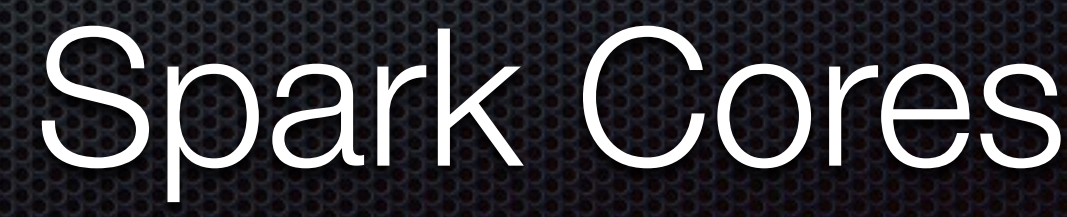

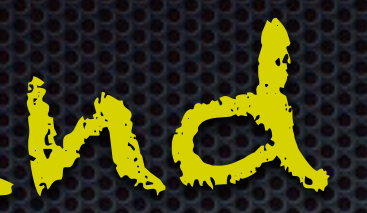

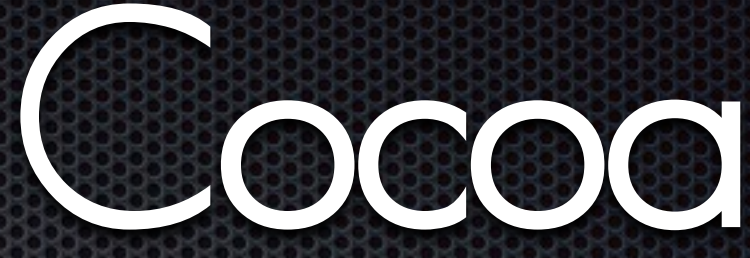

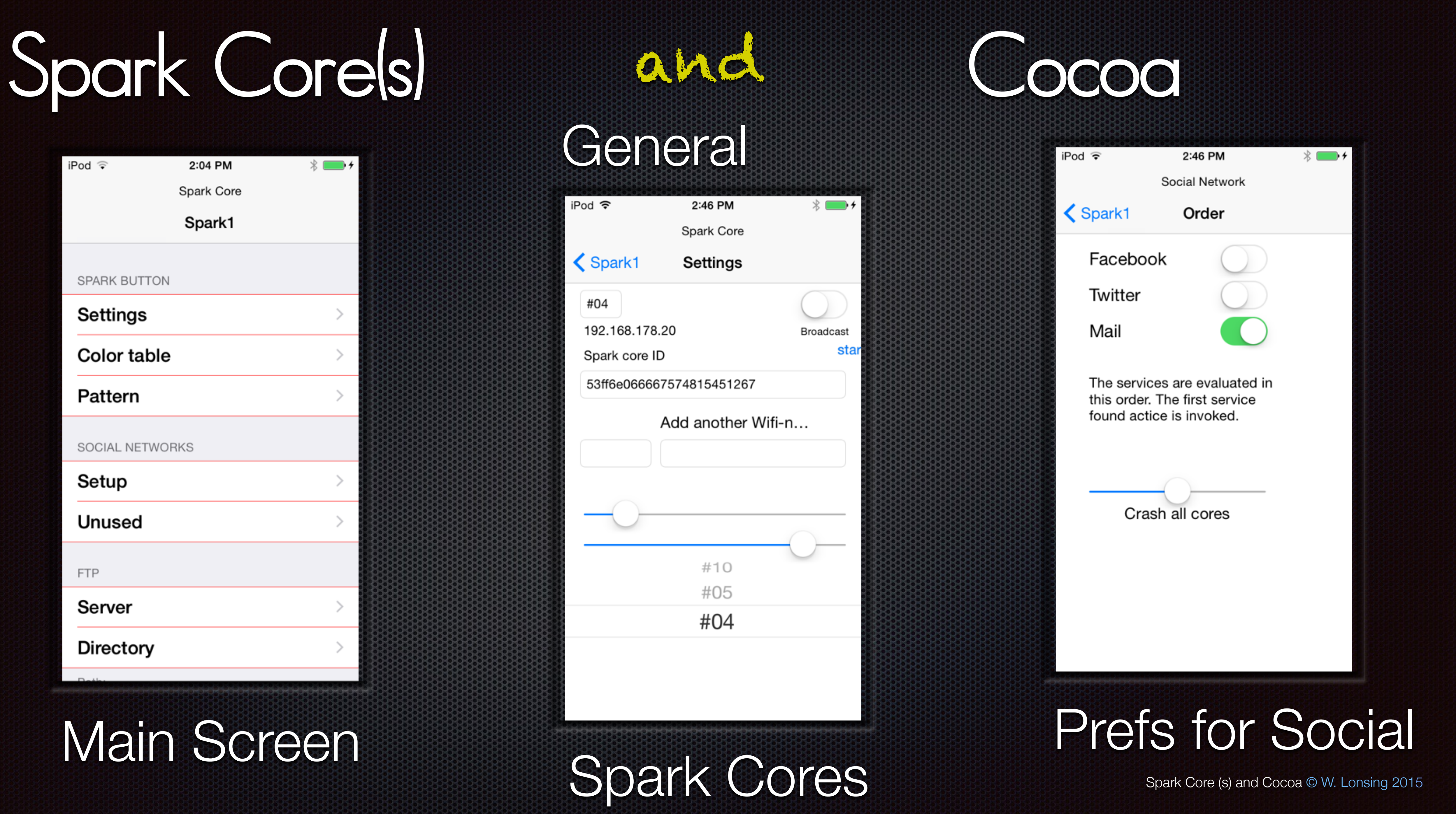

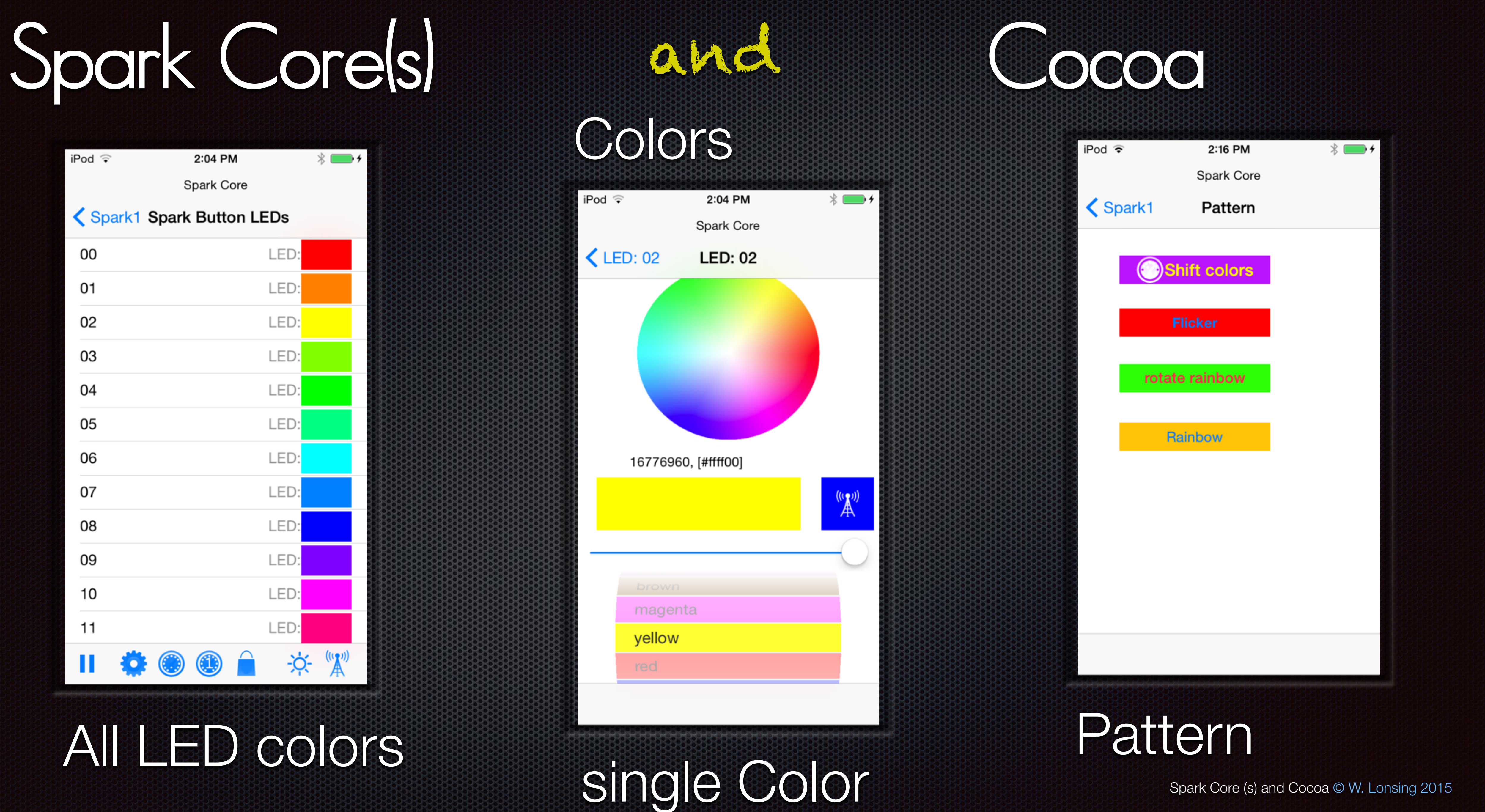

## Spark Corels<sup>)</sup> and Cocoa

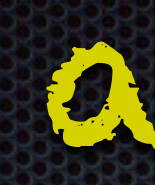

## FTP uploa

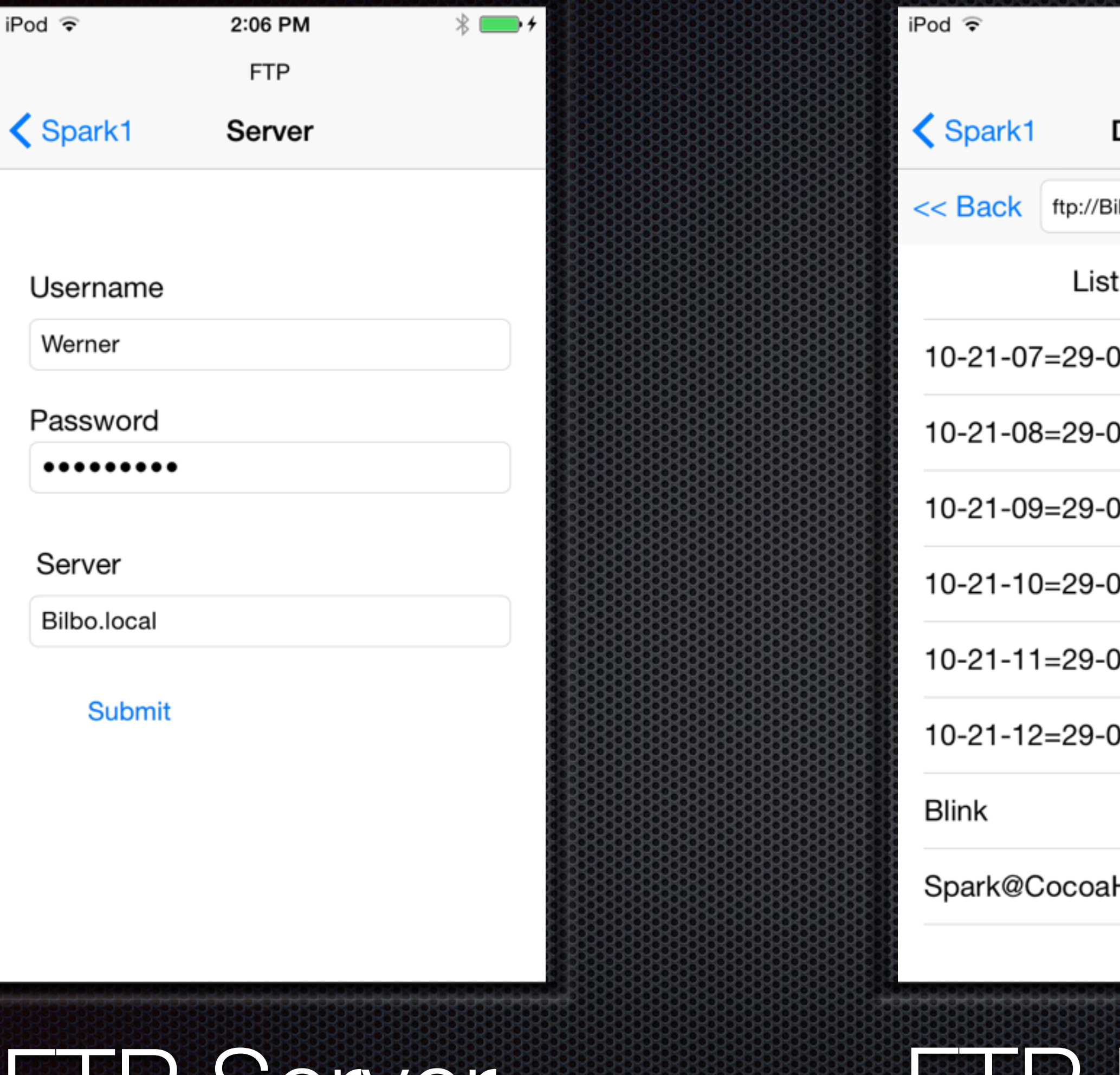

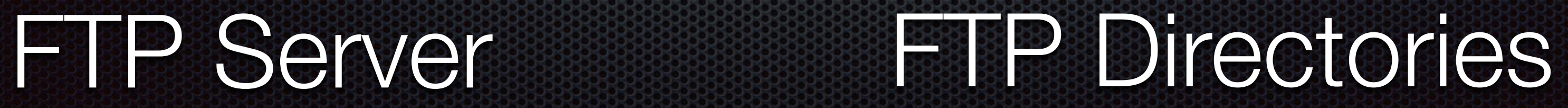

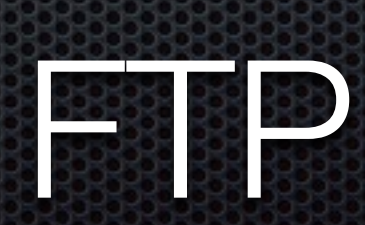

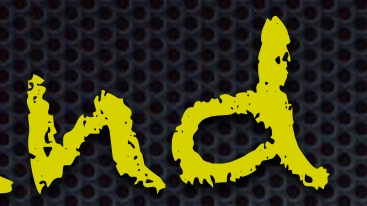

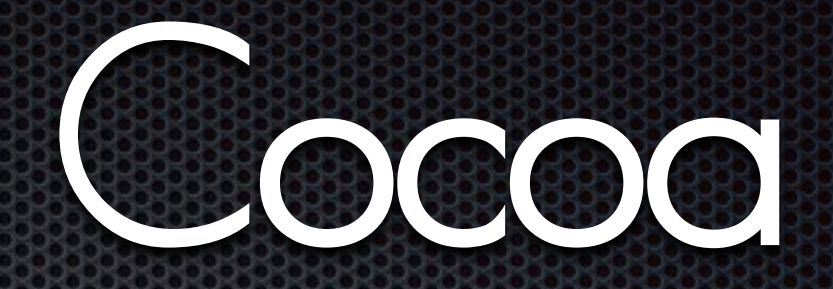

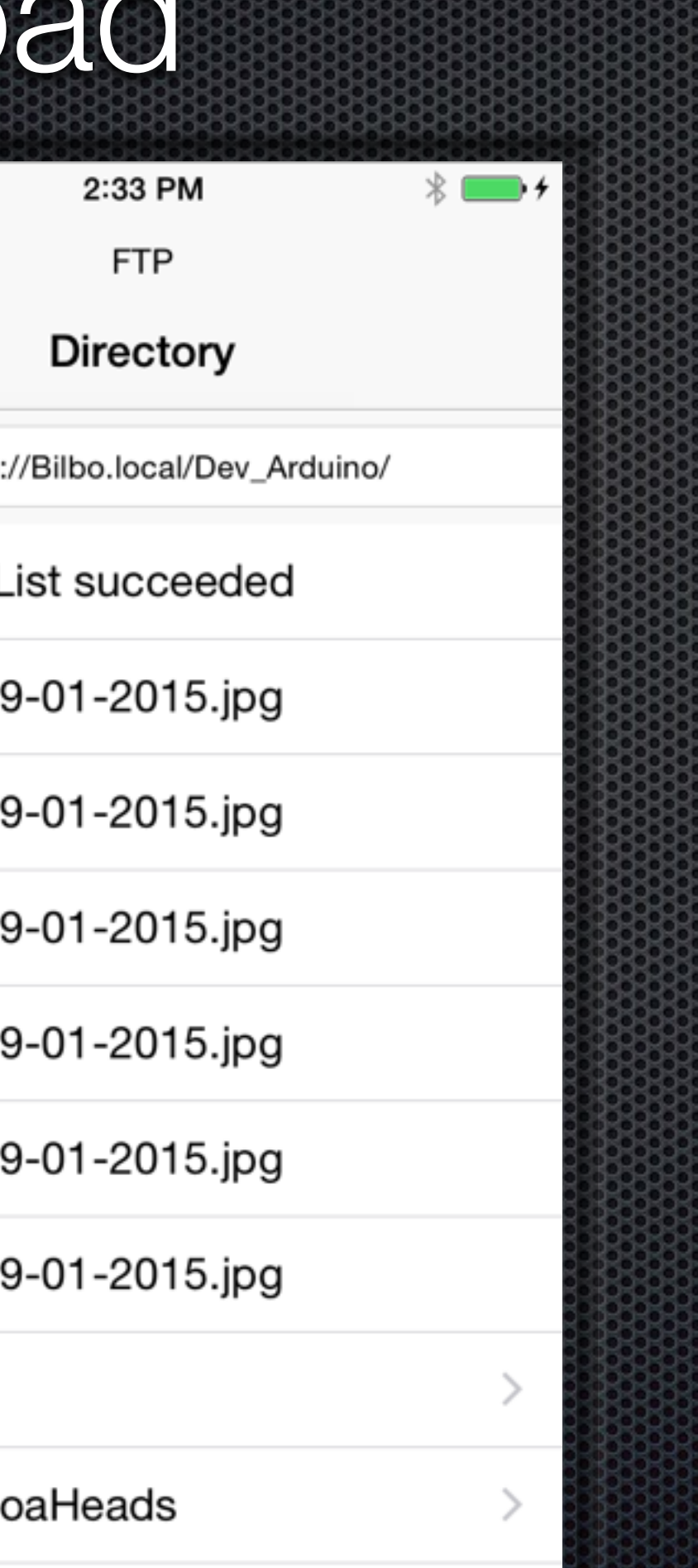

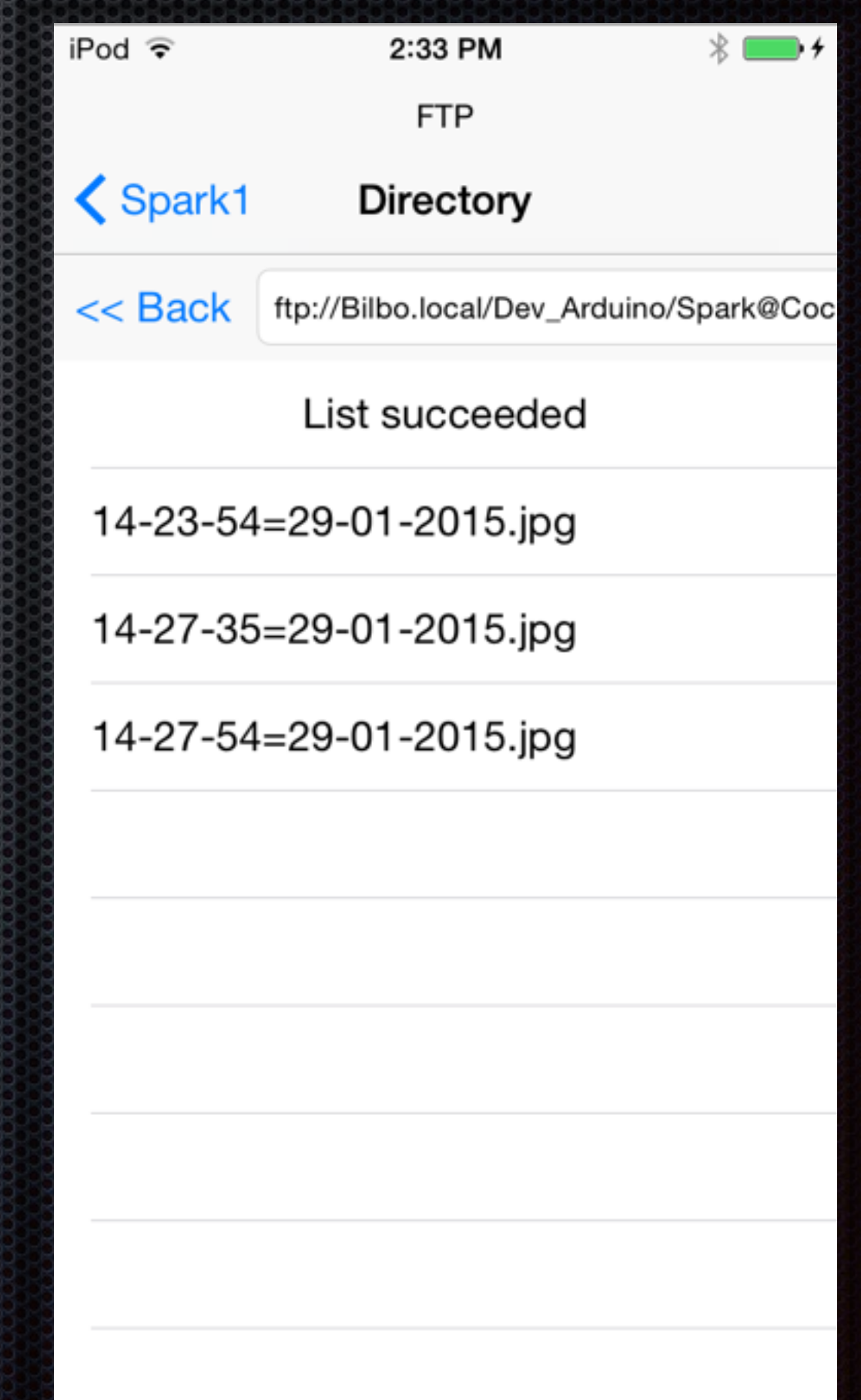

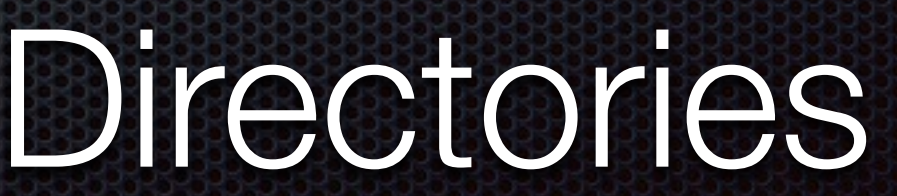

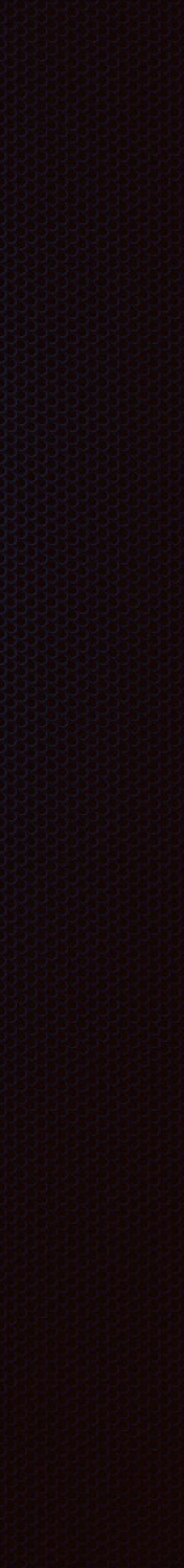

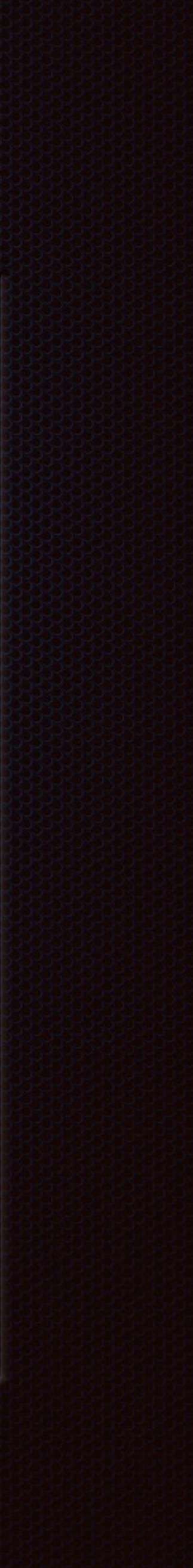

## Spark Corels and Cocoa

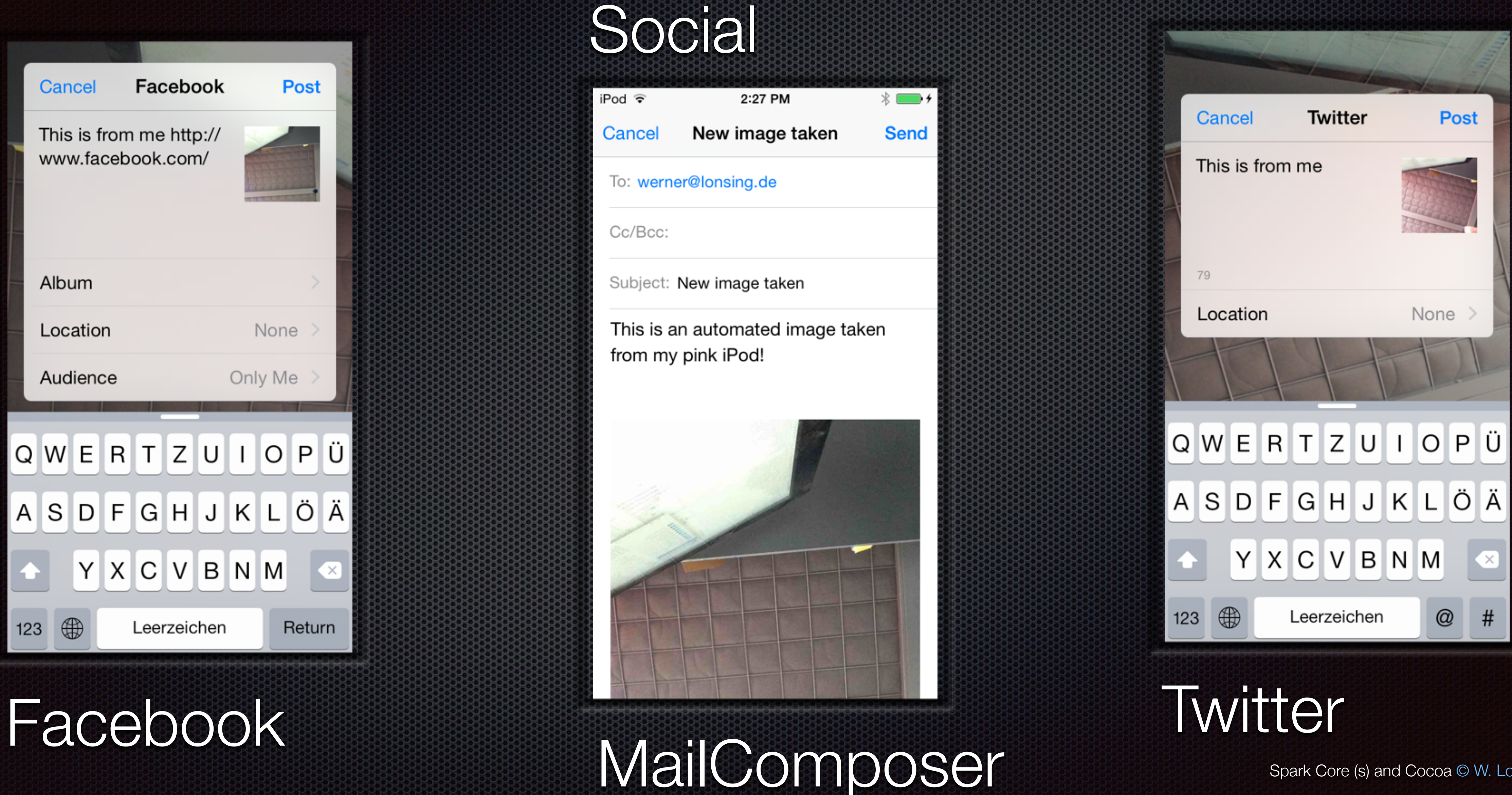

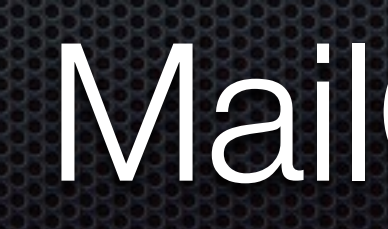

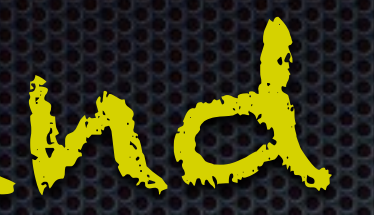

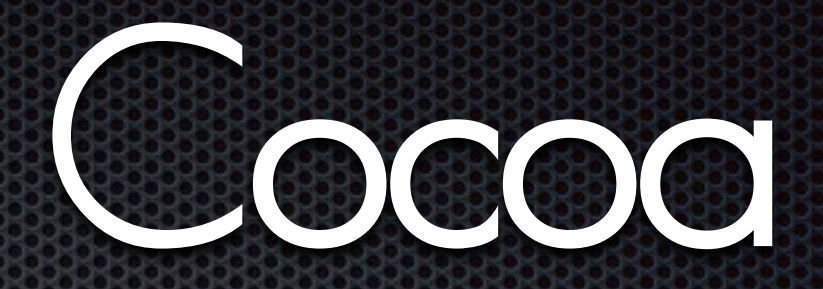

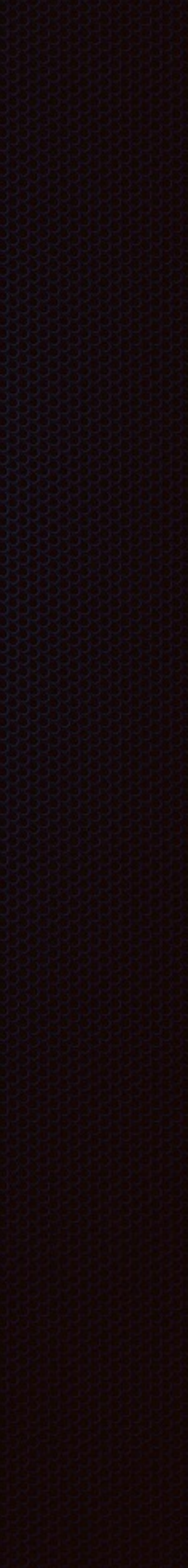

## Spark Corels and Cocoa

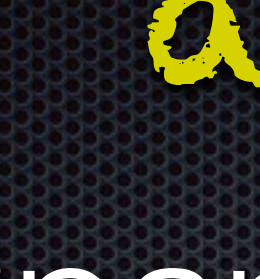

## Spark Button

Interface of the SparkButton

## Back with 4 Buttons

The Spark core has 2 little buttons and a tiny RGB-LED.

The plate has 11 individually controllable RGB-LEDS, an 3-axis accelerometer and 4 tactile buttons for interactions

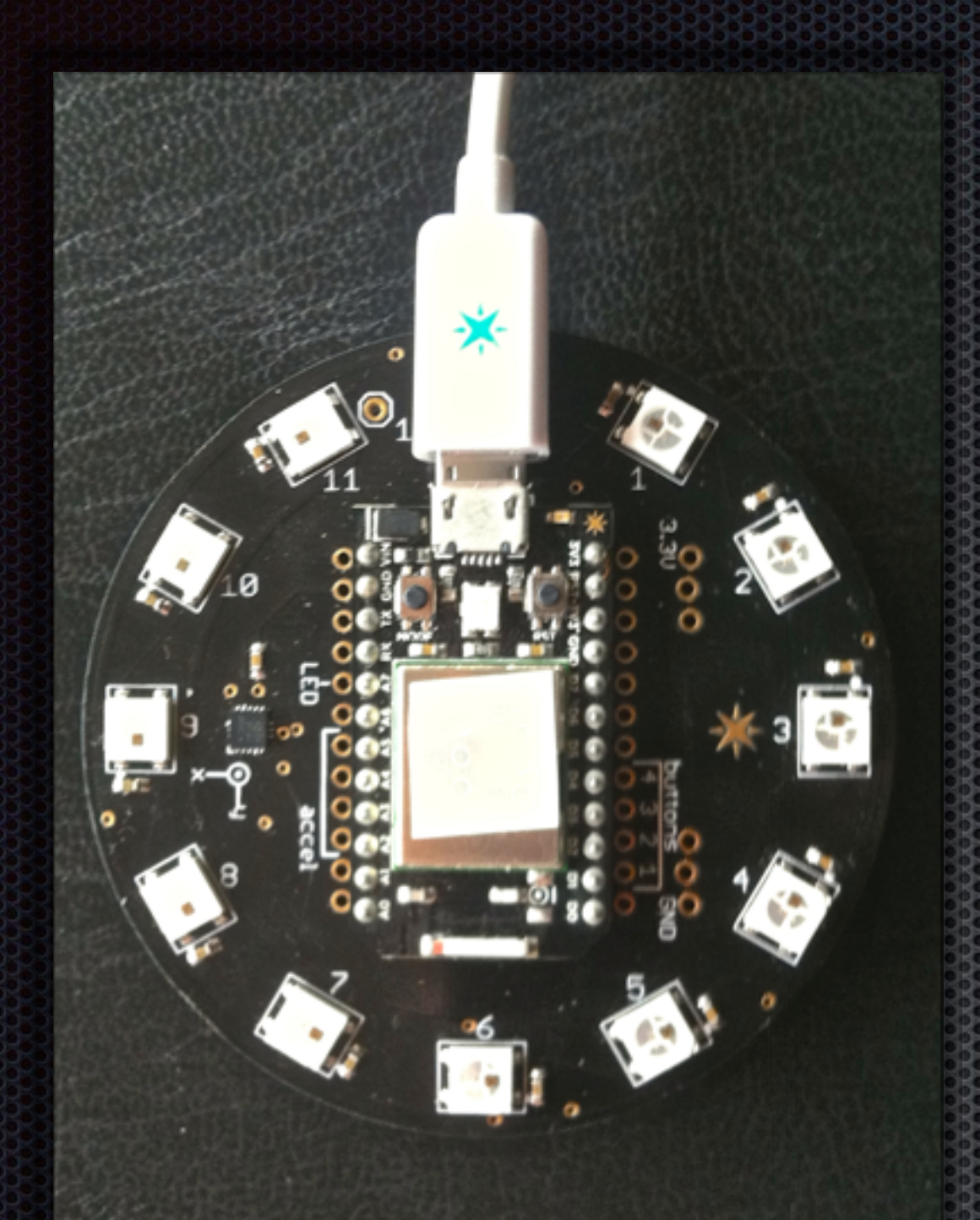

# Front with 12 LEDs

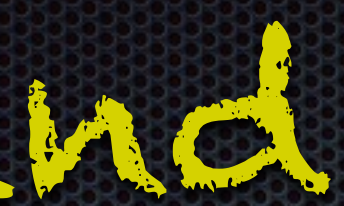

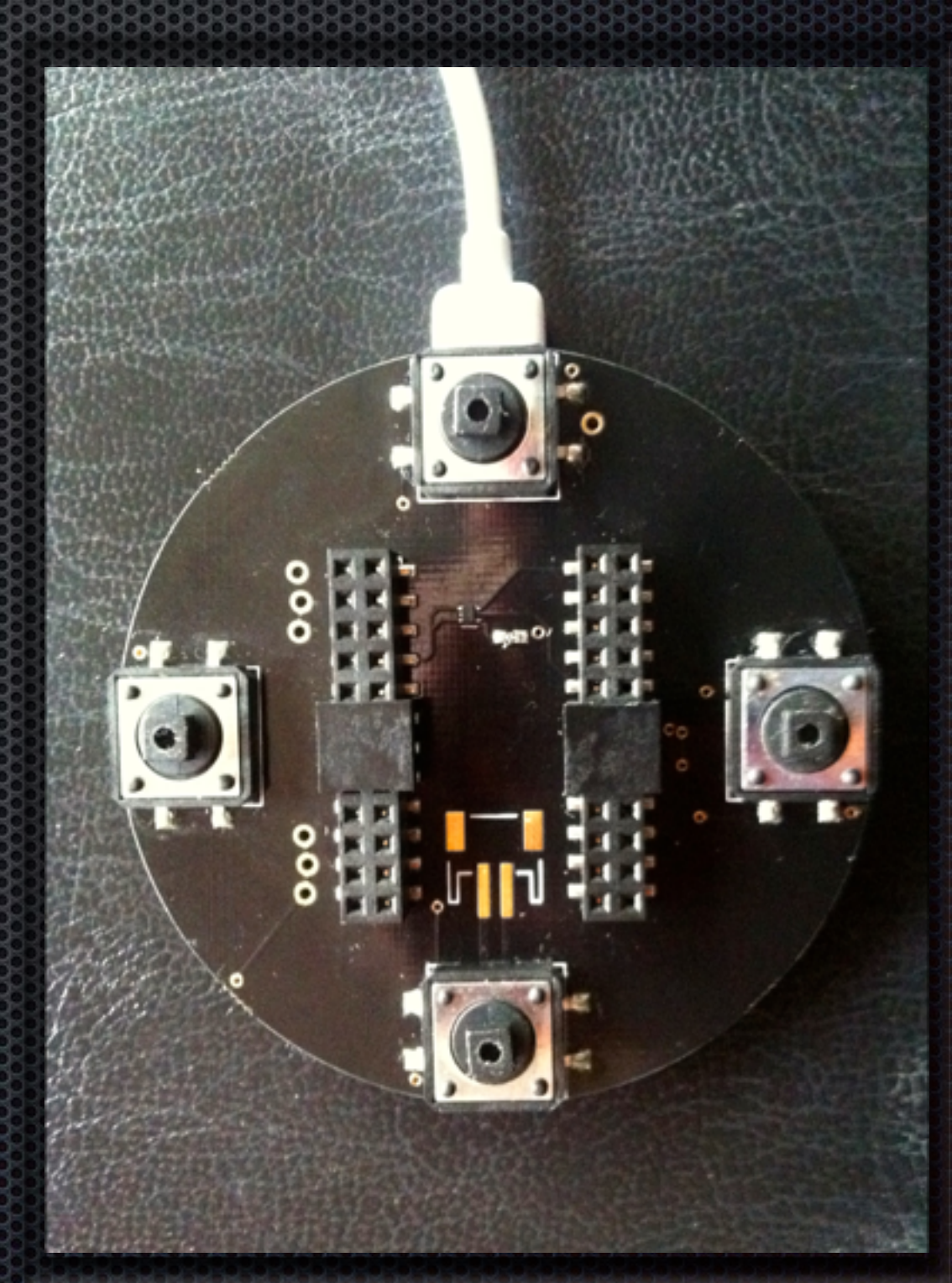

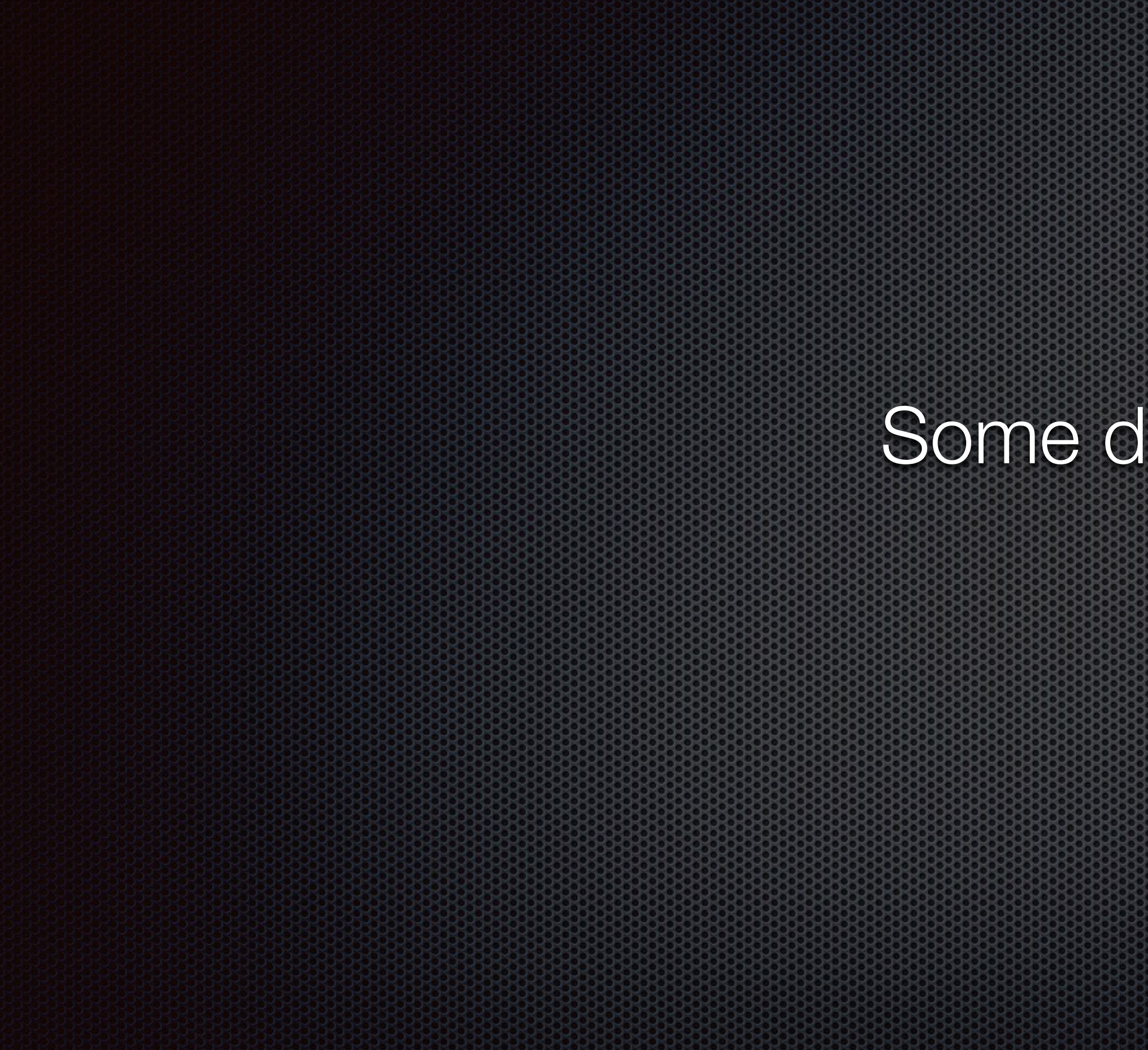

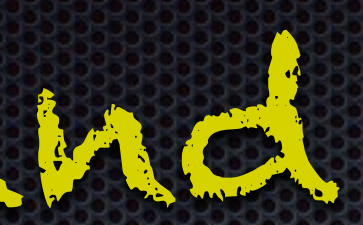

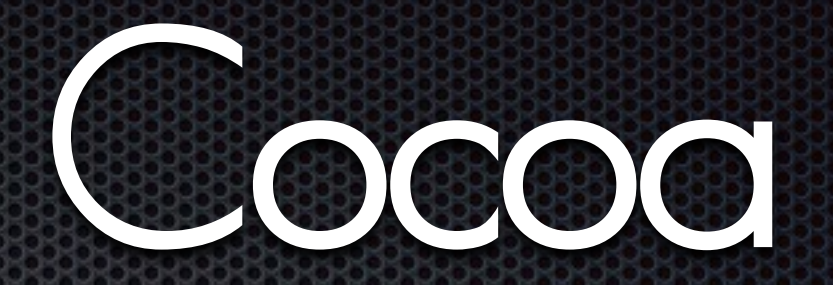

## Some demo, maybe

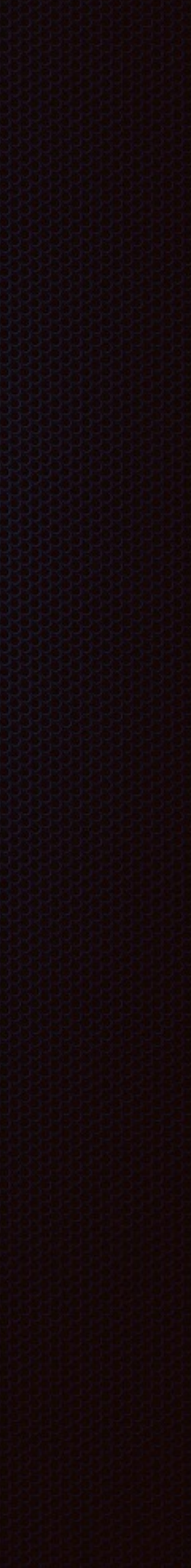

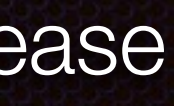

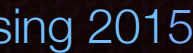

## Usage

Usage of the 4 buttons

## mode [remove picker]

[show picker] take photo

increase

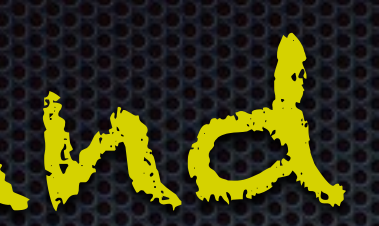

[show picker] take photo

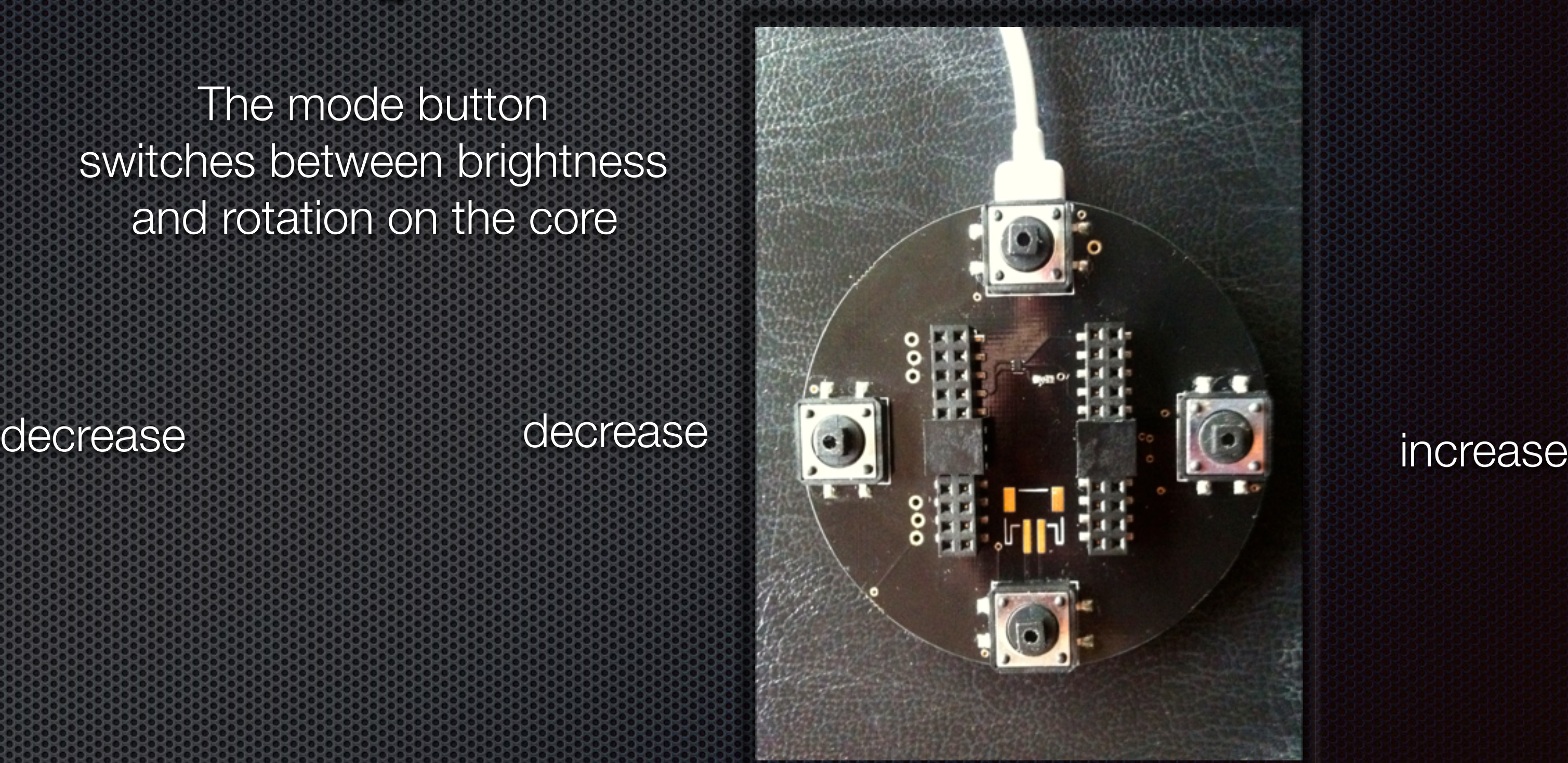

## Spark Corels and Cocoa

mode [remove picker]

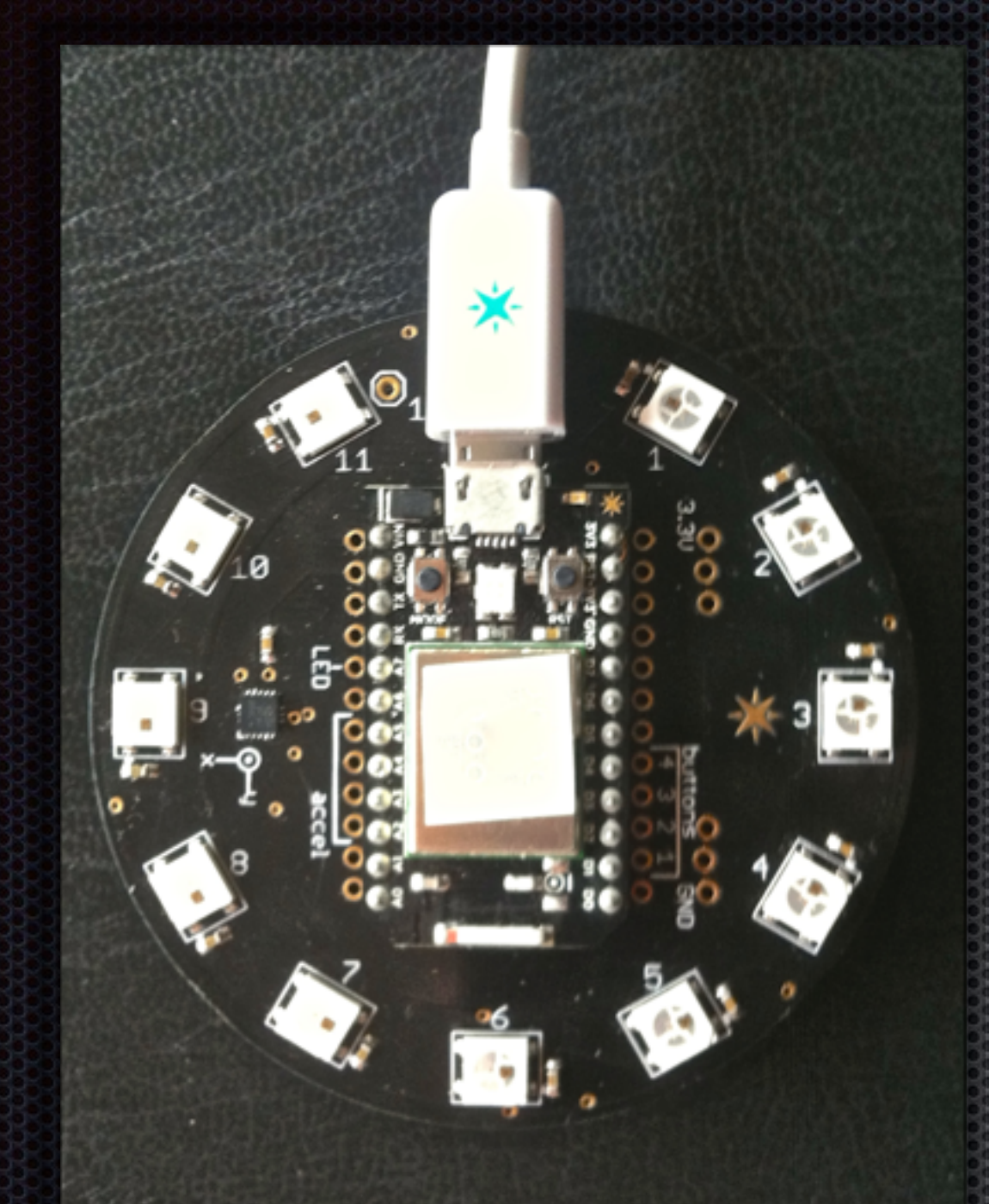

The mode button switches between brightness and rotation on the core

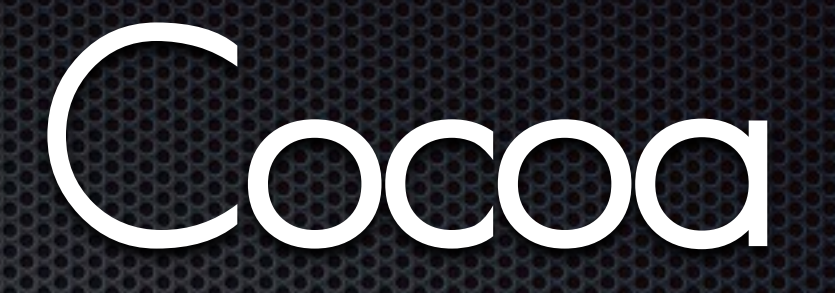

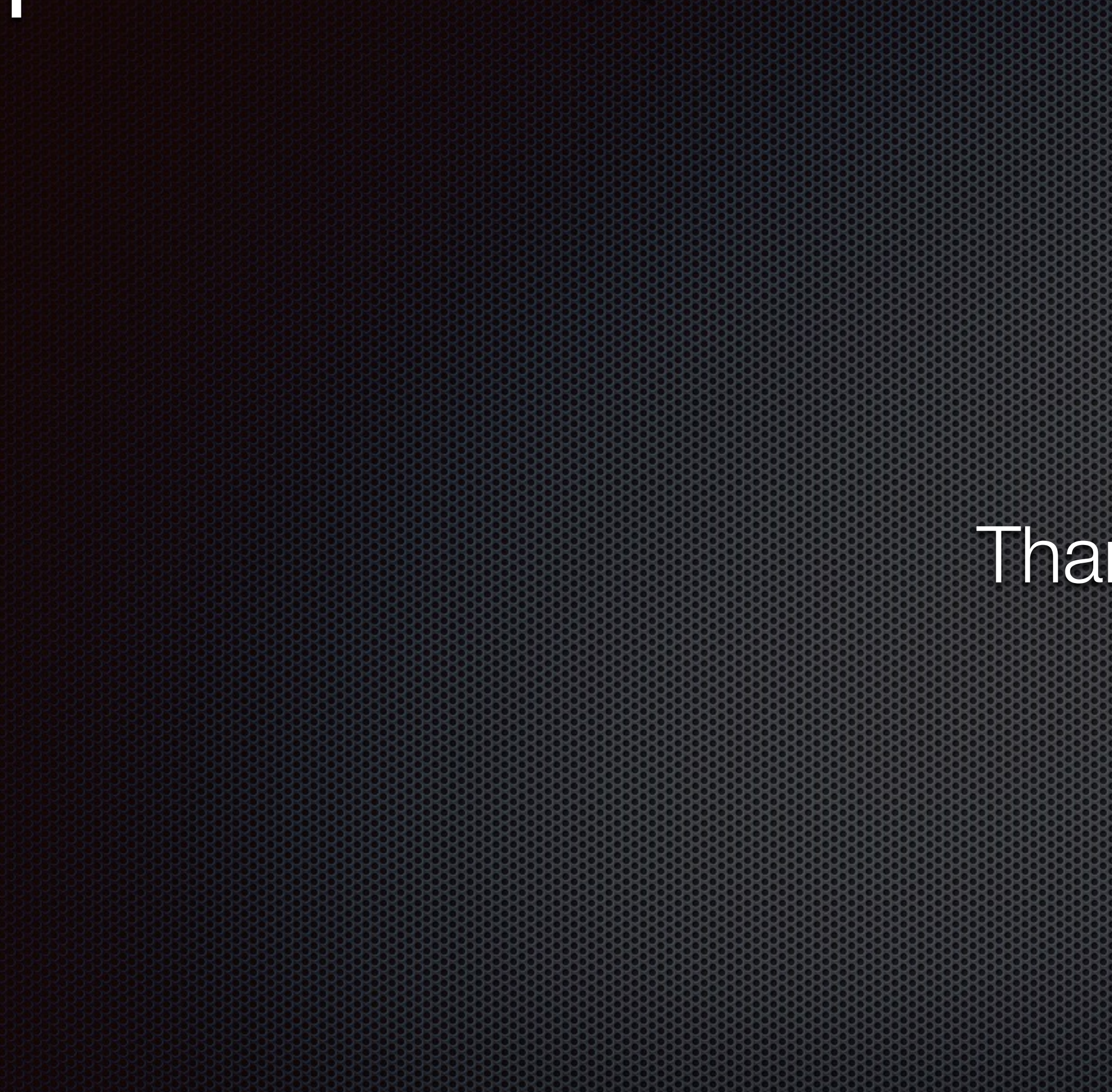

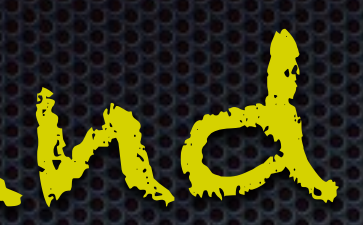

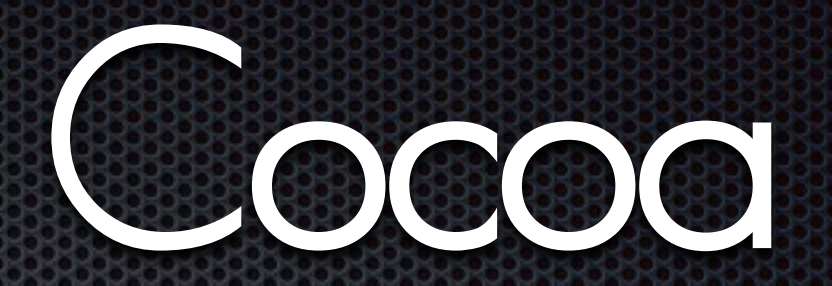

Thank you!

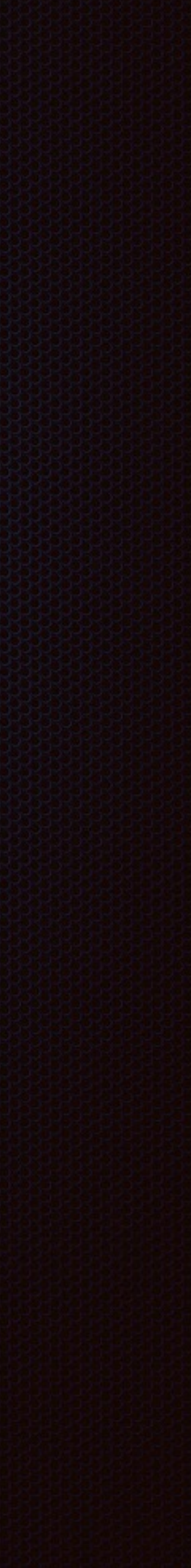